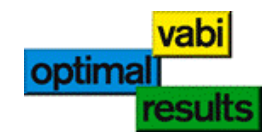

# **Aandachtspunten Vabi Elements EPG**

# **1. Zonering**

- Een EPG rekent per zone. Hiervoor moeten alle ruimten onderverdeeld worden in (reken-) zones. De indeling in rekenzones wordt gedaan op basis van verschillen in klimatiseringssystemen (verwarmingssysteem, koelsysteem en ventilatiesysteem) en op basis van niet-gemeenschappelijke en gemeenschappelijke ruimten van gebruiksfuncties. Daarnaast moet ook de gebouwbegrenzing worden bepaald waarbij naast het energiegebouw (deel waarvoor de epc berekening wordt uitgevoerd) ook de aangrenzende onverwarmde ruimten (AOR) en serres (AOS) moeten worden bepaald. De rekenaar is te allen tijde verantwoordelijk voor het correct indelen in zones.
- Aangrenzende onverwarmde ruimten zijn ruimten die niet worden verwarmd zoals bergingen bij een woongebouw; sterk geventileerde ruimten of ruimten die in open verbinding staan met de buitenlucht. Onverwarmde ruimten welke zich in het gebouw bevinden zoals onverwarmde (gemeenschappelijke) verkeersruimten moeten volledig worden meegenomen met de (hoofd) gebruiksfunctie waarin deze zich bevindt. Worden deze ruimten als aangrenzende onverwarmde ruimten opgegeven, dan wordt in de epc berekening gerekend met keerzijde buitenlucht en kan het transmissieverlies hoog uitpakken; mede doordat de tussenwand naar de onverwarmde ruimte een lage Rc-waarde heeft.
- De ruimten binnen een zone moeten aaneengeschakeld zijn. Een ondervedeling maken alleen op basis van gebruiksfuncties terwijl deze niet aaneengeschakeld zijn is niet wenselijk. Tip: Bestudeer NEN 7120 figuur 6.1
- Een aangrenzende onverwarmde zone kan worden gemaakt door voor alle ruimten binnen de zone geen verwarming op te geven. Als die ruimten ook zijn opgegeven als Ongeconditioneerde serre (zie sjabloon gebruik) wordt gerekend met een aangrenzend onverwarmde serre.

#### **2. Gebouwafmetingen en gebouwvorm**

 De afmetingen van het gebouw (gebouwvorm) worden gebruikt voor het bepalen van de infiltratie in het gebouw (via de correctiefactor voor winddruk) en worden automatisch bepaald aan de hand van de geometrie. Tevens worden deze afmetingen gebruikt voor het bepalen van de perimeter van de rekenzones (zie onder 4).

De afmetingen van het gebouw kunnen ook zelf worden opgegeven; zie onder Eigenschappen en Gebouwen.

 Het gebouwtype (gebouw met plat dak, gebouw met kap, meerlaags gebouw) wordt niet automatisch bepaald aan de hand van de geometrie maar moet worden opgegeven bij het gebouwsjabloon Gebouweisen. Deze wordt gebruikt bij het bepalen van de infiltratie in het gebouw.

#### **3. Gebruiksoppervlakte rekenzones**

 De gebruiksoppervlakte van de rekenzones wordt automatisch bepaald door sommatie van de gebruiksoppervlakken van de ruimten binnen die rekenzones. De gebruiksoppervlakte van de rekenzone kan worden aangepast zodat bijv. kolommen binnen de rekenzones in mindering worden gebracht (zie Eigenschappen en zones).

#### **4. Perimeter rekenzones**

 De thermische bruggen worden forfaitair berekend met een toeslag op de U-waarde. Voor begane grondvloeren wordt de perimeter meegenomen voor het bepalen van die thermische bruggen. De perimeter wordt op een eenvoudige manier bepaald aan de hand van de afmetingen van het gebouw zoals deze wordt gebruikt bij de bepaling van de infiltratie; daarbij wordt de perimeter ook verdeeld over de verschillende rekenzones.

De perimeter heeft een grote invloed op de resultaten. In de resultaten wordt de bepaalde perimeter weergegeven per rekenzone; er kan ook een eigen waarde voor de perimeter per rekenzone worden opgegeven (zie Eigenschappen en zones).

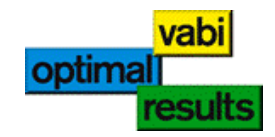

# **5. Verlichting**

 Voor utiliteitsbouw kan het verlichtingsvermogen forfaitair en gedetailleerd bepaald worden. Forfaitair houdt in dat een vermogen van 16 tot 30 W/m² aangehouden wordt, afhankelijk van de gebruiksfunctie. Gedetailleerd houdt in dat een eigen vermogen opgegeven kan worden, zolang men kan bewijzen dat het opgegeven vermogen ook geïnstalleerd is/wordt.

Bij de Projectinstellingen kan worden aangegeven of het verlichtingsvermogen forfaitair of uitgebreid wordt meegenomen in de berekening.

Bij het hulpmiddel IWP verlichting kan worden aangegeven hoe de schakeling van de verlichting, of er aanwezigheidsdetectie is en of de armaturen worden afgezogen. Dit kan worden opgegeven voor zowel de forfaitaire – als de uitgebreide methode. Het vermogen van de armaturen welke hier kan worden opgegeven wordt alleen meegenomen bij de uitgebreide methode.

- Voor woningbouw wordt voor het energiegebruik van verlichting standaard 5 W/m<sup>2</sup> aangehouden.
- Aanwezigheidsdetectie en een vertrekschakeling/regeling moet voor minimaal 70% van de gebruiksoppervlakte binnen de rekenzone worden toegepast, anders mag deze niet worden gewaardeerd.

### **6. Ramen**

 Voor de EPG berekening wordt de U-waarde voor ramen bepaald volgens NEN 1068. Deze U-waarde kan worden bepaald volgens formule 4a of volgens formule 4b. Bij formule 4a wordt de U-waarde bepaald aan de hand van de exacte oppervlakte van het glas en het kozijn en is nauwkeuriger; bij formule 4b wordt de U-waarde van het raam berekend met 20% kozijn en met 30% kozijn; de grootste U-waarde wordt in de berekening meegenomen.

Via de projectinstellingen kan worden aangegeven of gerekend wordt met formule 4a of 4b.

Voor de zoninstraling wordt gerekend met een g<sub>ol</sub>-waarde (NEN 7120) welke overeenkomt met de ZTAwaarde. Echter, glasfabrikanten leveren niet de g<sub>gl</sub>-waarde of ZTA-waarde aan, maar de g<sub>gl;n</sub>-waarde. Deze waarde geldt voor een loodrechte inval en kan nauwkeurig worden bepaald (volgens EN 410). In de EPG wordt de g<sub>al:n</sub>-waarde gecorrigeerd naar de g<sub>al</sub>-waarde waarmee wordt gerekend; in Elements wordt bij het raam de g<sub>al:n</sub>-waarde opgegeven (volgens opgave fabrikant), en deze wordt in de berekening gecorrigeerd naar de g<sub>al</sub>-waarde.

## **7. Opwekkers**

- Bij het hulpmiddel Opwekking kunnen de verschillende opwekkers worden toegevoegd aan een lijst opwekkers; deze opwekkers kunnen worden toegepast voor Warmte, Tapwater, Warmte & Tapwater en Koude.
- Het forfaitair rendement van een ketel voor verwarming is afhankelijk of deze zich binnen of buiten de begrenzing van de epc berekening bevindt. Binnen de begrenzing wordt opgegeven in Elements als Locate opwekker 'binnen zone'.
- Zonneboilers voor warm tapwater kunnen worden toegevoegd door onder 'Tapwater' een zonneboiler aan te maken, een zonnecollector te selecteren en aan te geven welke type zonneboiler wordt toegepast; een voorverwarmerzonneboiler (vaak gecombineerd met een combiketel), een geintegreerde naverwarmer op gas (combiketel) of een geintegreerde naverwarmer op elektriciteit. Voor de laatste hoeft voor warm tapwater geen opwekker te worden opgegeven, er wordt door het programma gerekend met een elektrische naverwarmer.

#### **8. Warm tapwater**

 Alle rekenzones, welke in het gebouw worden meegerekend voor de epc, moeten worden aangesloten op een warmtapwatersysteem. Dit geldt voor zowel woningbouw als utiliteit.

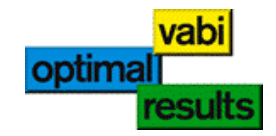

# **9. Beschaduwing**

- Het doorrekenen van beschaduwing op ramen, gevels en daken staat standaard op minimale belemmering (forfaitair). Een andere forfaitaire methode is om de beschaduwingsreductiefactoren automatisch volgens de geometrie te laten bepalen; hierin worden eigen gebouwdelen welke voor beschaduwing zorgen ook meegenomen en is er de mogelijkheid luifels te plaatsen.
- Naast de forfaitaire methode is er ook de uitgebreide methode om de beschaduwingsreductiefactoren te laten bepalen; deze methode komt overeen met de methode zoals deze in de Gebouwsimulatie berekening wordt toegepast.

#### **10. Door te rekenen gebouw**

- Voor de EPG berekening is het niet mogelijk ruimten over te slaan voor de berekening welke in het gebouw zijn opgegeven. De ruimten in het gebouw zijn onder te verdelen in het 'Energiegebouw' (deel van het gebouw waarvoor de epc moet worden bepaald), aangrenzende onverwarmde ruimten/serres AOR/AOS en gebouwfuncties waarvoor geen epc wordt berekend (industriefunctie en overige functie).
- Ruimten van aangrenzende gebouwen moeten in een ander gebouw worden opgegeven; de EPG berekening ziet deze ruimten als aangrenzend verwarmde ruimten AVR en worden niet in het verliesoppervlak meegenomen.

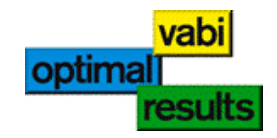

# **Quick-wins voor EPC verbetering**

#### **11. Geometrie invoer**

- Controleer de afmetingen van het gebouw; bij gebouwen die scheef zijn ingevoerd of die grillige vormen hebben kan de gebouwafmeting die automatisch wordt bepaald afwijken.
- Controleer het gebouwtype welke is opgegeven bij het gebouwsjabloon 'Gebouweisen'.
- Controleer de perimeter in de resultaten. De automatische bepaling klopt over het algemeen wanneer de gehele beganegrond toe 1 zone behoort. Bij meerdere zones moet de perimeter nagekeken worden.
- Controleer de gebruiksoppervlakte Ag; de door het programma bepaalde gebruiksoppervlakte kan handmatig worden gecorrigeerd.

#### **12.Verlichting**

 Door het verlichtingsvermogen niet forfaitair te laten bepalen kan naast een lager vermogen ook daglichtschakeling worden toegepast (alleen geldig voor utiliteit).

#### **13.Ventilatie**

- CO2 regeling per ruimte wijzigen in CO2 regeling met 2 of meer zones (is zuiniger)
- Luchtdichtheidsklasse verhogen

#### **14. Bouwkundig**

 RC van deuren verhogen indien er grote deur-oppervlakten voorkomen. Bijvoorbeeld een garagedeur in een verwarmde ruimte.

#### **15. Infiltratie**

Voor woningen: eigen Qv;10. Let dan wel op dat ze dit moeten bewijzen.

#### **16.Verwarming**

- Bypass toepassen (EPC omlaag + EPCheck klaagt dan ook niet meer)
- Alle ketels binnen de thermische schil plaatsen. Alle verwarmingsopwekkers in verwarmde ruimten plaatsen.
- Opgave van opwekkersrendementen volgens kwalitietsverklaringen (voor warmtepompen moet de COP waarde worden ingevoerd).

#### **17. Tapwater**

- Inwendige diameters uittapleidingen verkleinen.
- Gebruik kwaliteitsverklaring voor tapwaterbereiding
- Bij utiliteit wanneer in de warmtebehoefte wordt voorzien door een ketel, dan ook de tapwatervoorziening via de ketel laten lopen.
- **Zonnecollectors** 
	- o Oppervlakte zonnecollector bij methode a op hele vierkante meters naar boven afgerond invoeren. De EPG rond de oppervlakte van de zonnecollector altijd af naar beneden. Bijvoorbeeld collector oppervlak van 6,9 -> 7,0 m².
	- o Een kwaliteitsverklaring bij een collector kan veel opleveren.
	- $\circ$  De collector alleen als tapwater systeem opgegeven (als dit zo bedoeld is). Een zonnecollector ook voor verwarmen is ongunstiger.